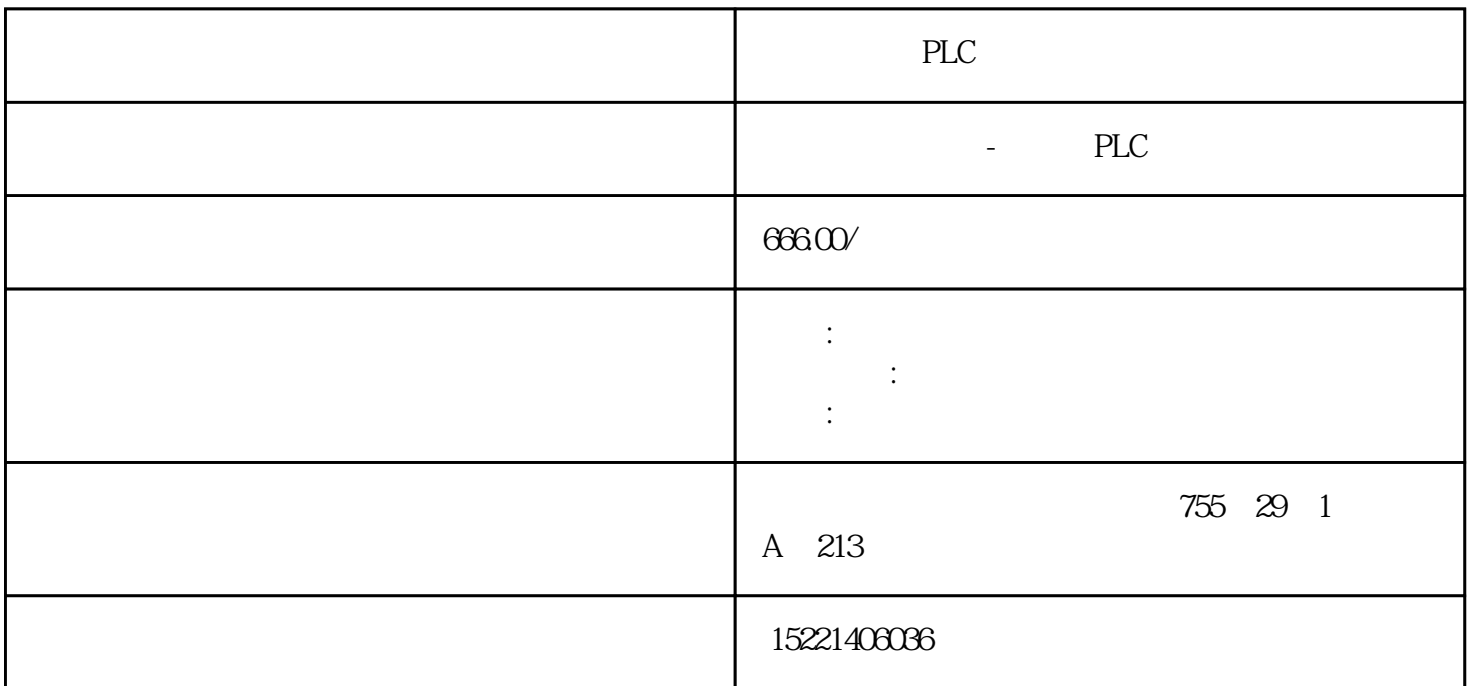

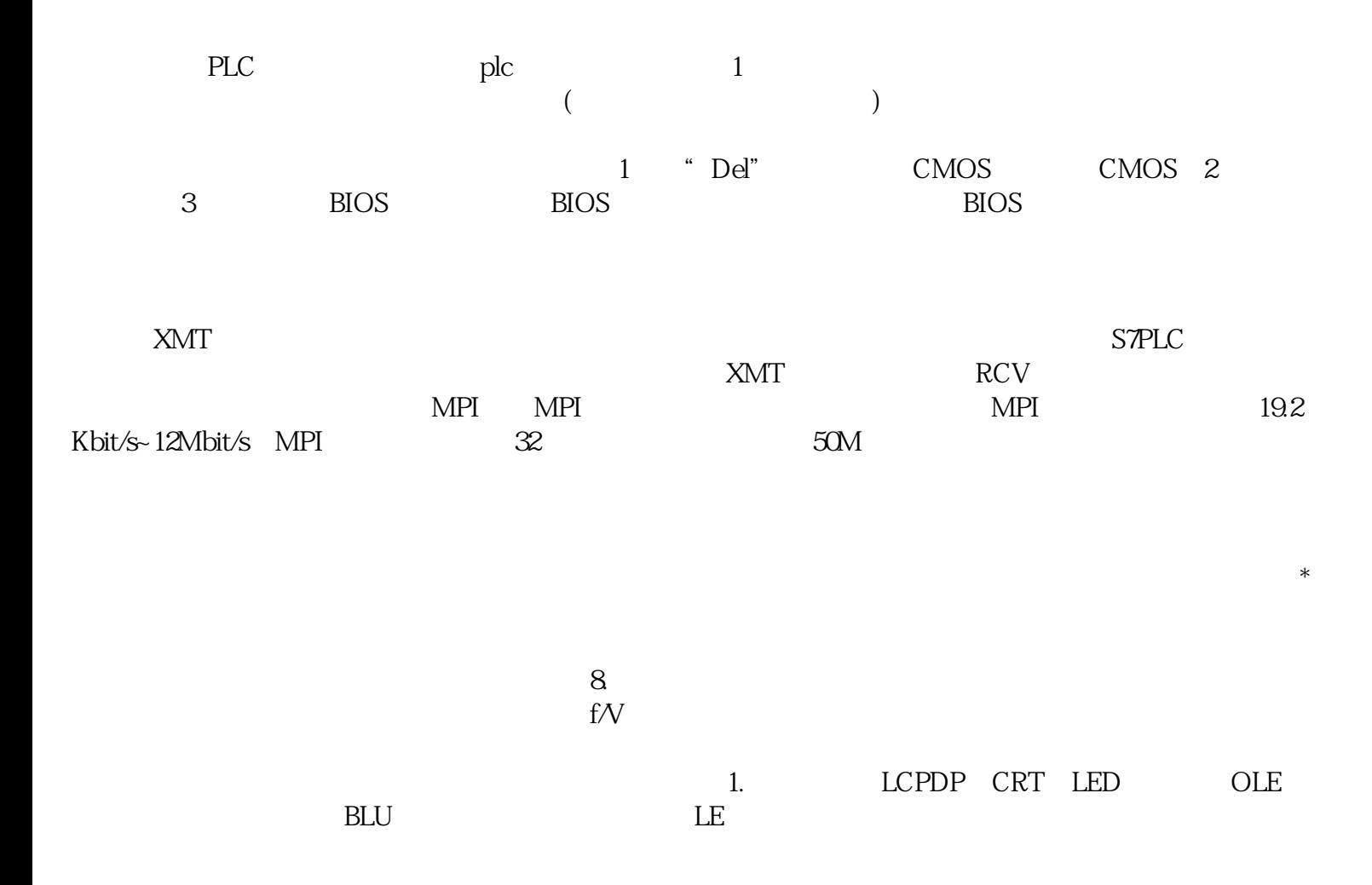

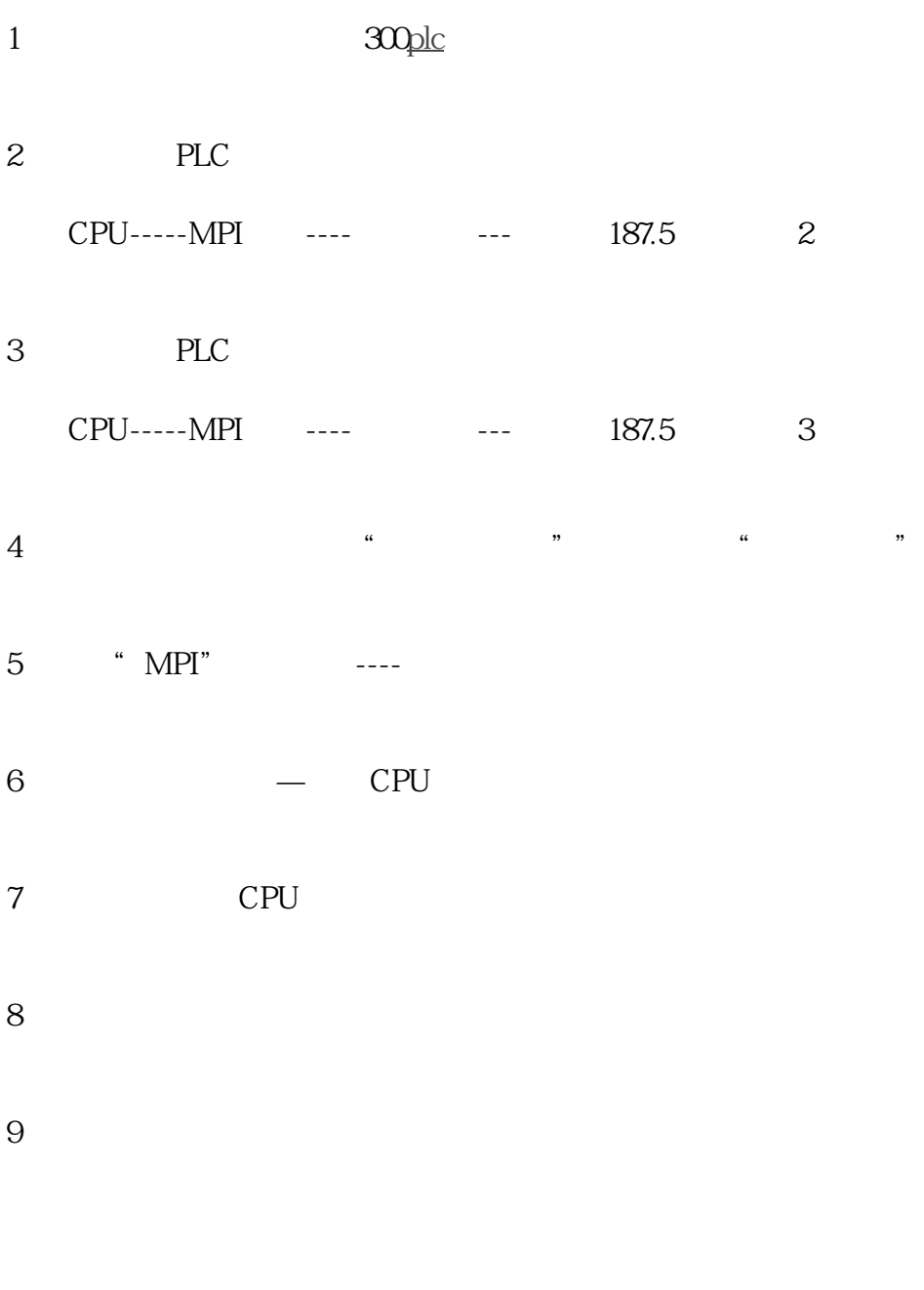

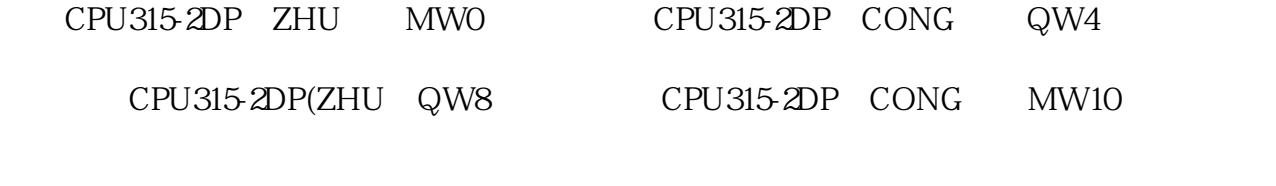

10、点击"编译"

11、回到"组态网络"界面下点击"保存编译"